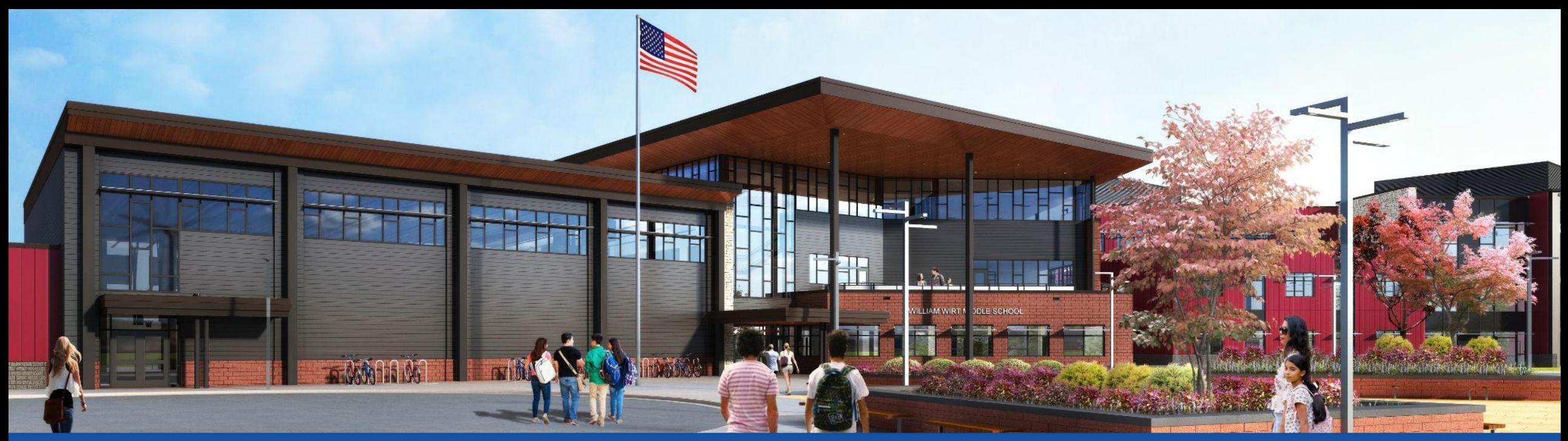

## PGCPS . **ENGAGE . DESIGN . BUILD . COMMUNICATE** . PGCPS

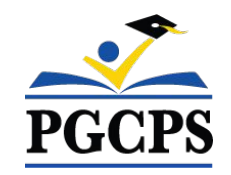

 **مدرسة ویلیمورت الإعدادیة**

**إجتماع تحدیثات المشروع ،24 نیسان، 2024 الساعة 5:30 مساءاً**

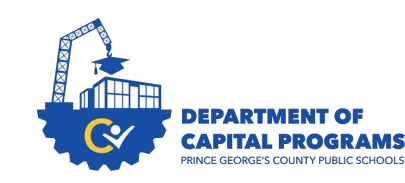

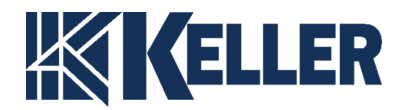

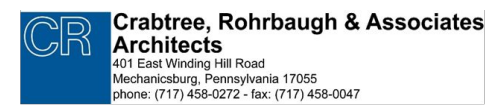

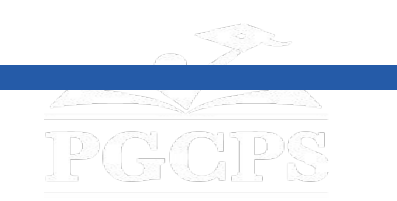

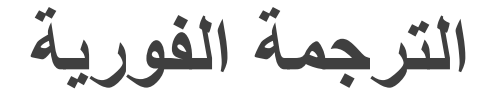

#### **SPANISH:**

El servicio de interpretación simultánea está disponible en español. Haga clic en el icono del globo terráqueo en la parte inferior de la pantalla y seleccione **Spanish** (español).

#### **ARABIC:**

الترجمة الفوریة متوفرة باللغة العربیة۔ اضغط على ایقونة الكرة الأرضیة أسفل الشاشة وحدد العربیة۔

#### **DARI:**

ترجمھ ھمزمان بھ زبان دری موجود است. روی نماد کره در پایین صفحھ کلیک کنید و را انتخاب کنید. (ترجمھ بھ دری)

#### **PASHTO:**

په پښتو کې یو شان تفسیر شتون لري. د سکرین په پای کې د ګلوب عکس کلیک وکړئ او پښتو غوره کړئ. (په پښتو ژباړه)

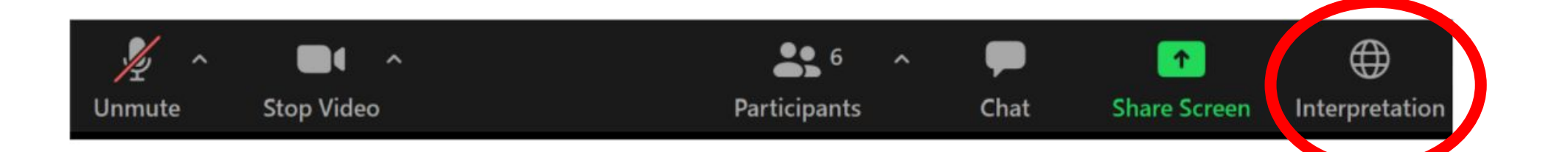

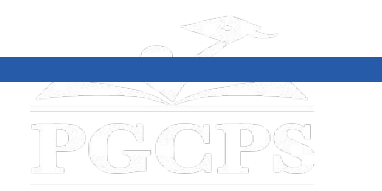

- نحن نقدر مداخلاتك.
- یرجى كتابة أسئلتك/تعلیقاتك في منطقة الأسئلة والأجوبة في .Zoom
- سیتم نشر الأسئلة والأجوبة من اجتماع قاعة المدینة ھذه على صفحة مشروع المدرسة [bit.ly/DCP-WilliamWirt](http://bit.ly/DCP-WilliamWirt)

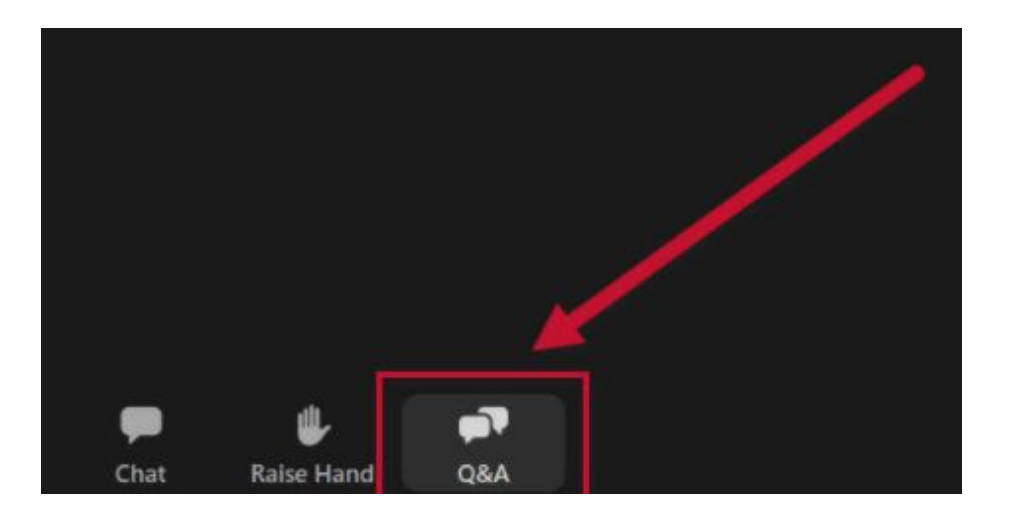

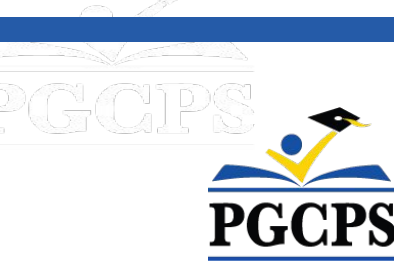

.

# **التزامنا**

·

#### تتحرك PGCPS بسرعة لتوفیر بیئات تعلیمیة آمنة وحدیثة ومستدامة لطلابنا ومعلمینا ومجتمعاتنا.

من خلال نھج ثلاثي المحاور، تحسین رأس المال التقلیدي،التجدیدات المرحلیة، وأول نھج في البلاد للتصمیم والبناء والصیانة للمدارس العامة 3P، والمعروف أیضًا باسم برنامج Schools Blueprint، نحن في طریقنا لتقدیم أكثر من 25 مرافق مدرسیة حدیثة في 10 سنوات فقط

Links 1

圖

**• أجندة**

5

5

- **• التعریف بالفریق**
- **• نطاق المشروع والمراجعة المرحلیة**
	- **• معلومات جدیدة عن البناء**
	- **• مراجعة الجدول الزمني للمشروع • الأسئلة والإجابات**

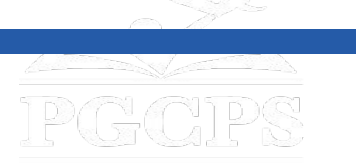

#### التعریف بالفریق

- كرابتري وروھربو وشركاؤھم مھندسون معماریون
	- سیث وینتز، مھندس المشروع
	- مدرسة ویلیام ویرت الإعدادیة
		- روندا سیملي، مدیرة المدرسة
			- نانسي رایلي، مدیرة النقل
			- ●دیامانتي كالوي، مدیر النقل
	- لوریتا وایت، مسؤولة الاتصال للمدارس الجدیدة
		- مكتب النقل PGCPS
			- كیبا بالدوین، مدیر
- **● PGCPS قسم برامج رأس المال**
- **● الدكتور تشاروسكار كولمان، الرئیس التنفیذي للعملیات**
- **● جیسون واشنطن، المشرف المساعد على خدمات الدعم**
	- **● شایلا جاكسون، مدیرة**
	- **● ریكاردو سمیث، المشرف المالي**
	- **● ویل سمیث، مشرف إدارة المشروع**
		- **● ھنري لویس، مدیر المشروع**
			- **● الاخوة كیلر**
		- **● جاستن شورت، مدیر المشروع**
			- **● براد مایر، مدیر المشروع**

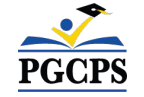

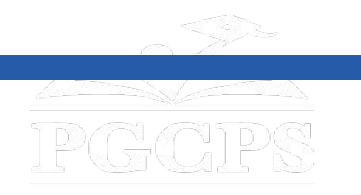

# **نطاق المشروع**

● استبدال مدرسة ویلیام ویرت المتوسطة بمدارس مقاطعة برینس جورج العامة في ریفردیل بولایة میریلاند. یتكون المشروع من بناء مرافق مدرسیة جدیدة، وأعمال الموقع المرتبطة بھا، وھدم المدرسة الحالیة. سیتم تنفیذ المشروع على أربع مراحل رئیسیة سیتم تنفیذھا بشكل متسلسل بشكل عام

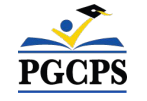

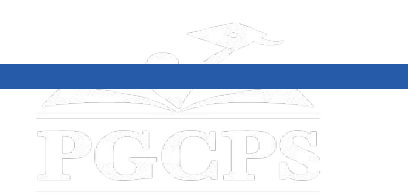

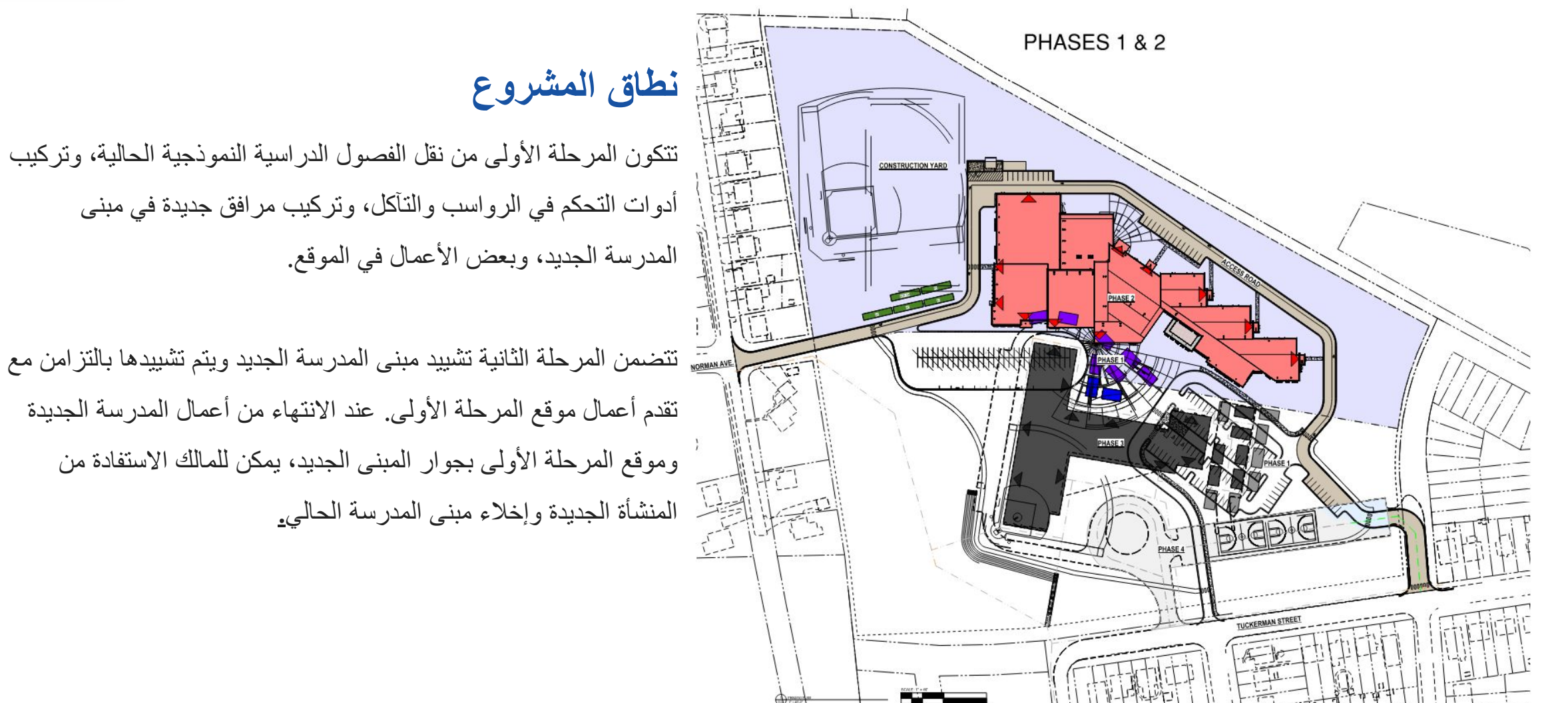

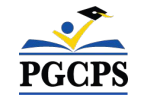

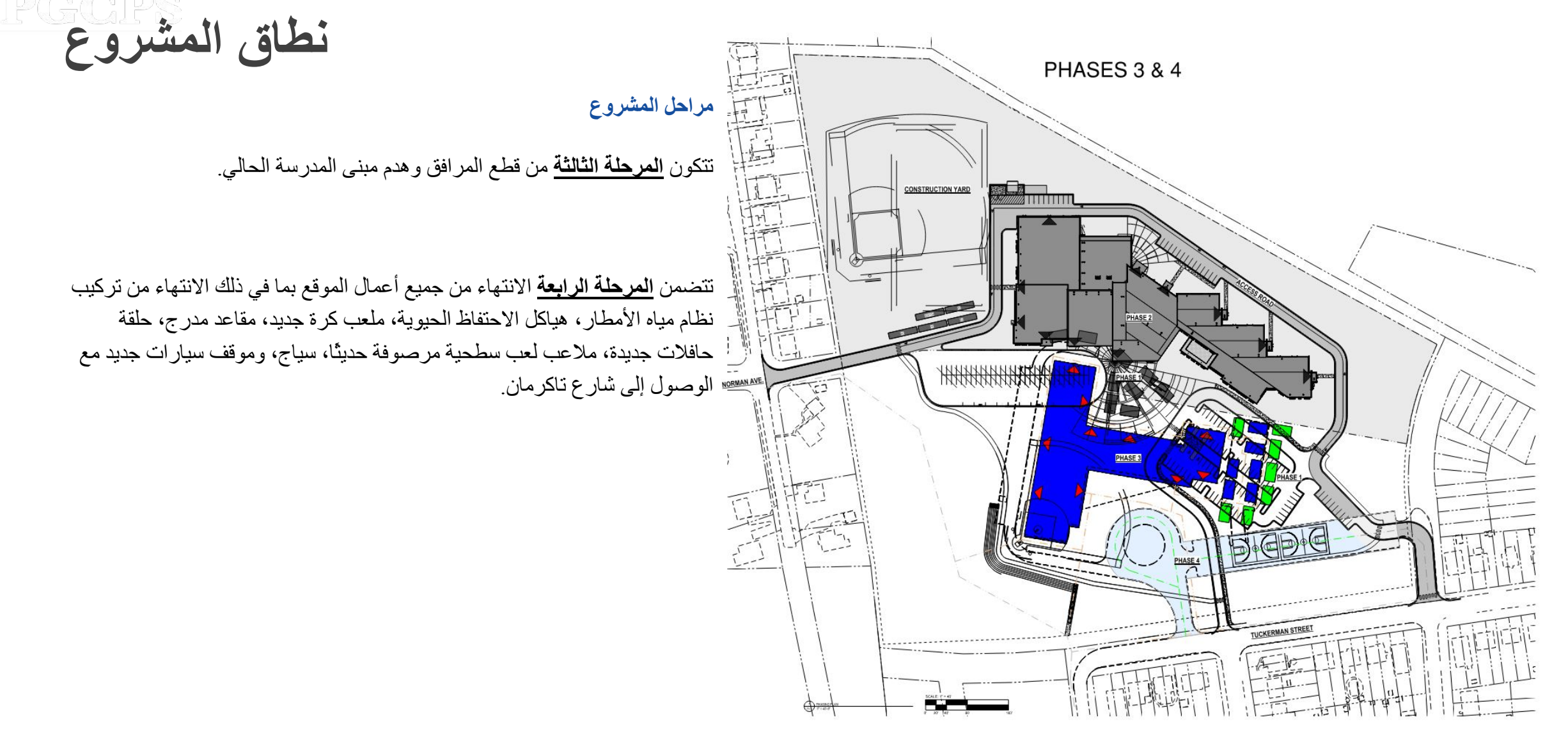

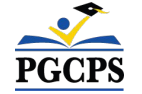

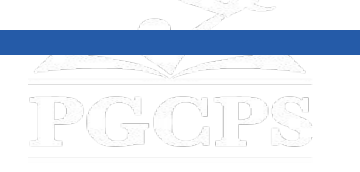

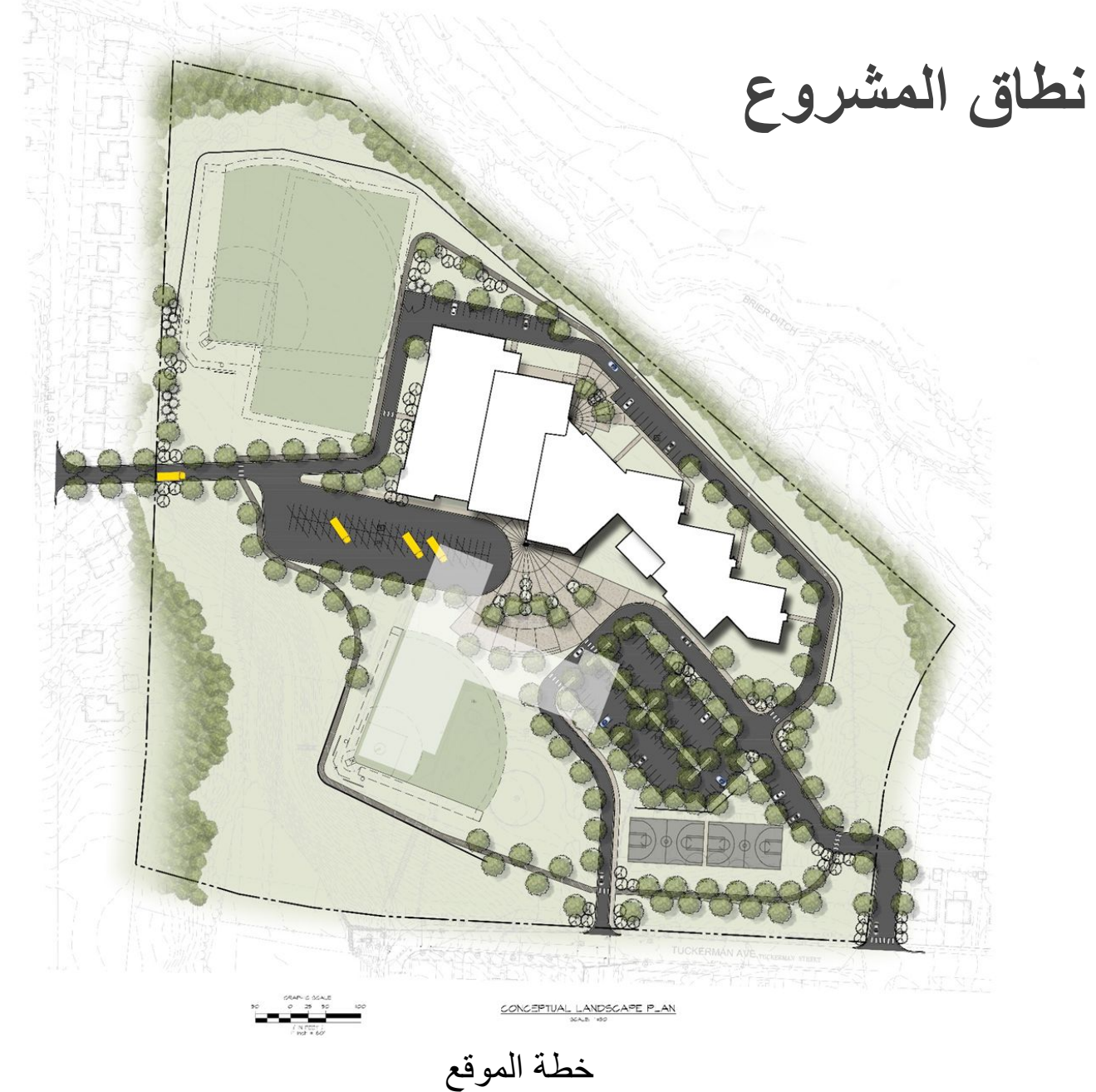

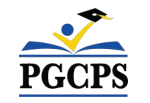

❏ **المدخل الثانوي/مدخل الحافلات**

❏ **مدخل ومصف استخدام المجتمع** Agenda | Team Introductions **| Project Scope and Phasing** | Project Timeline | Construction Update | Q&A

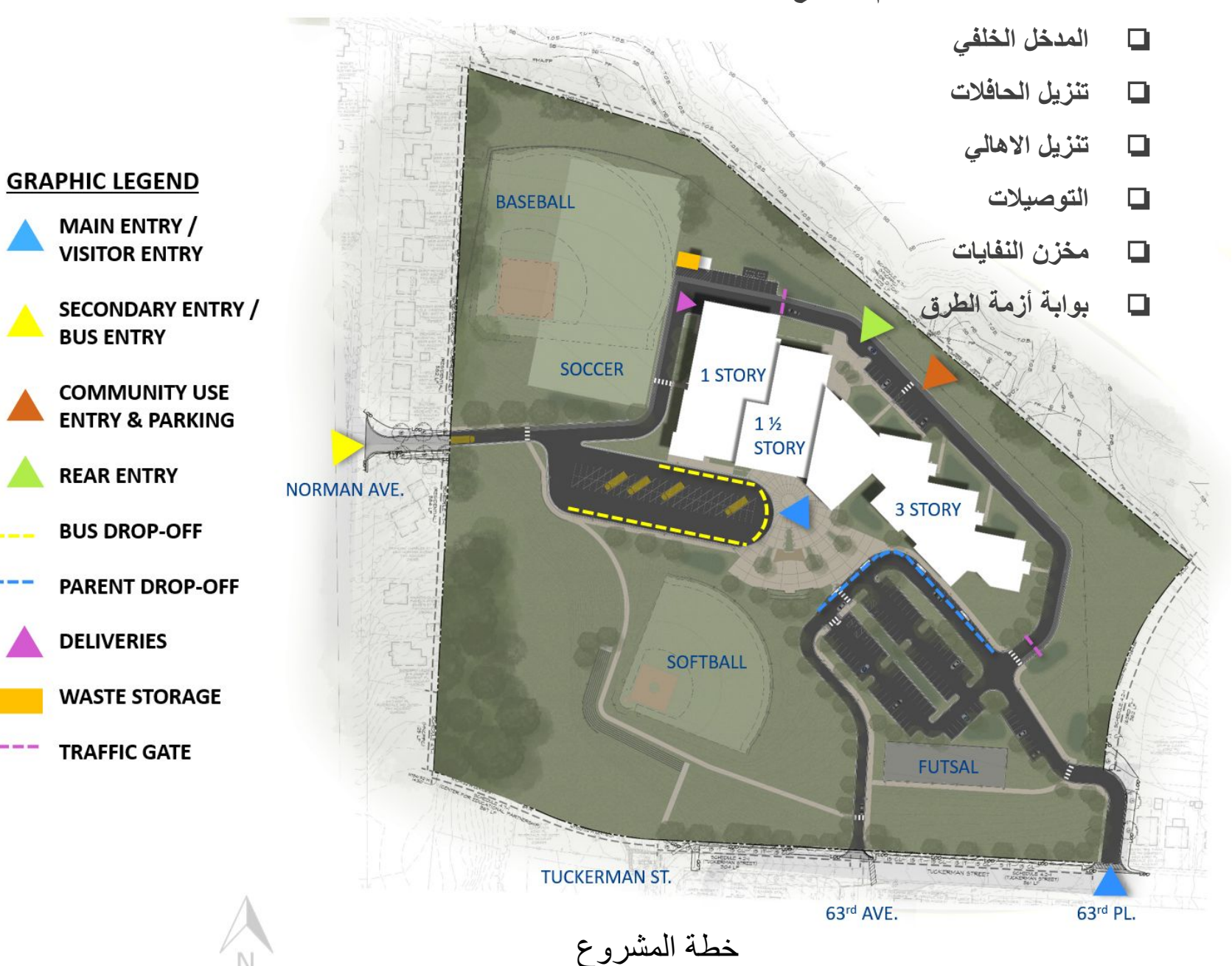

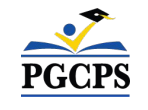

PGCPS

 $\frac{1}{2} \left( \frac{1}{2} \right) \left( \frac{1}{2} \right) \left( \frac$ 

----

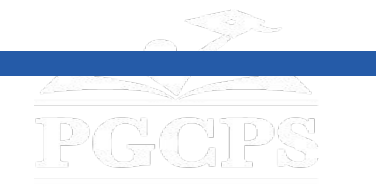

**نطاق المشروع**

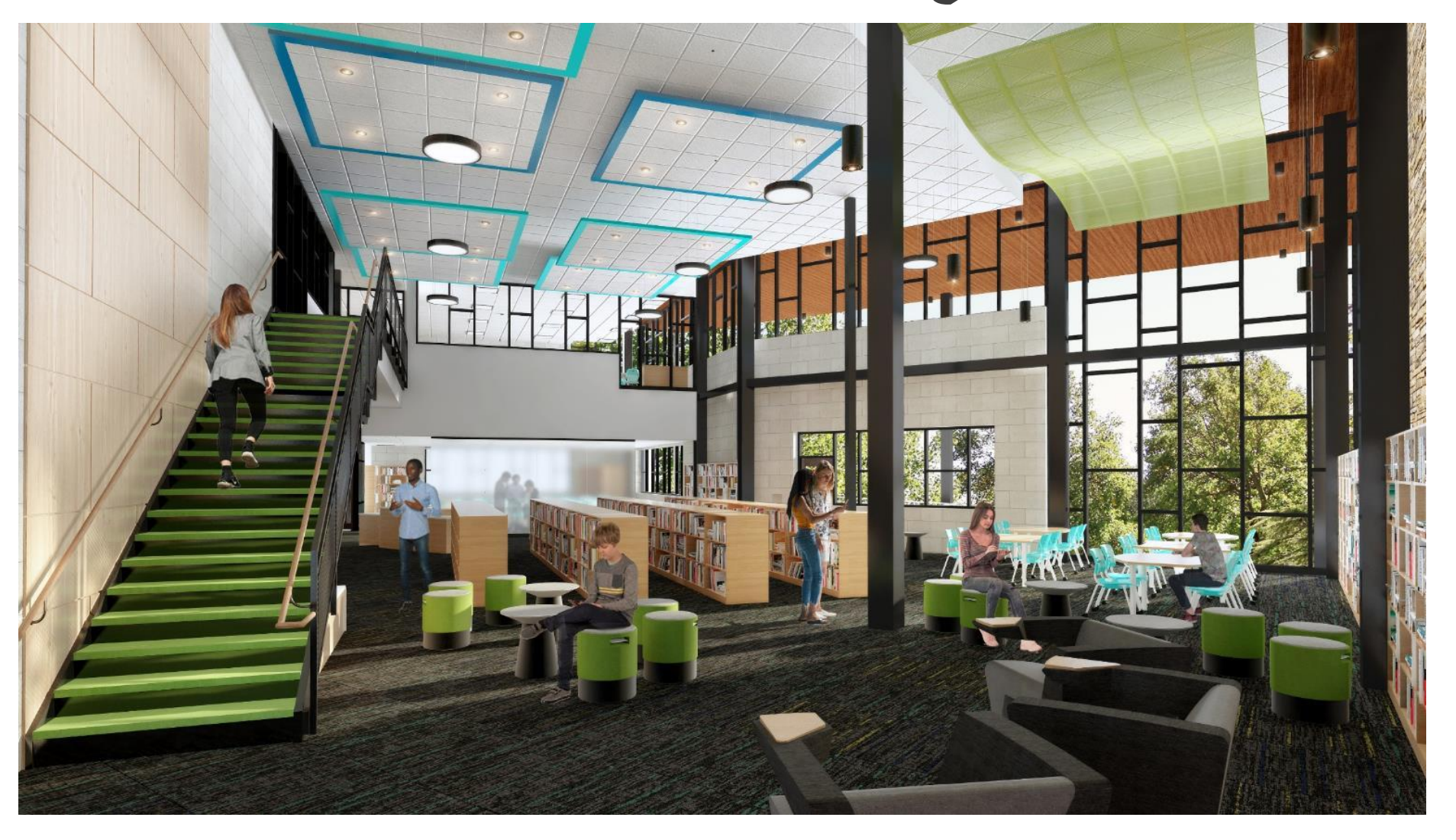

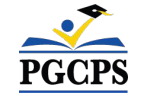

المكتبة*/* غرفة الإعلام

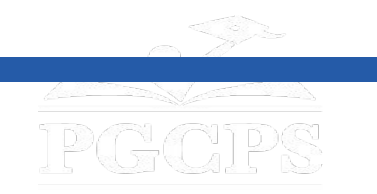

**نطاق المشروع**

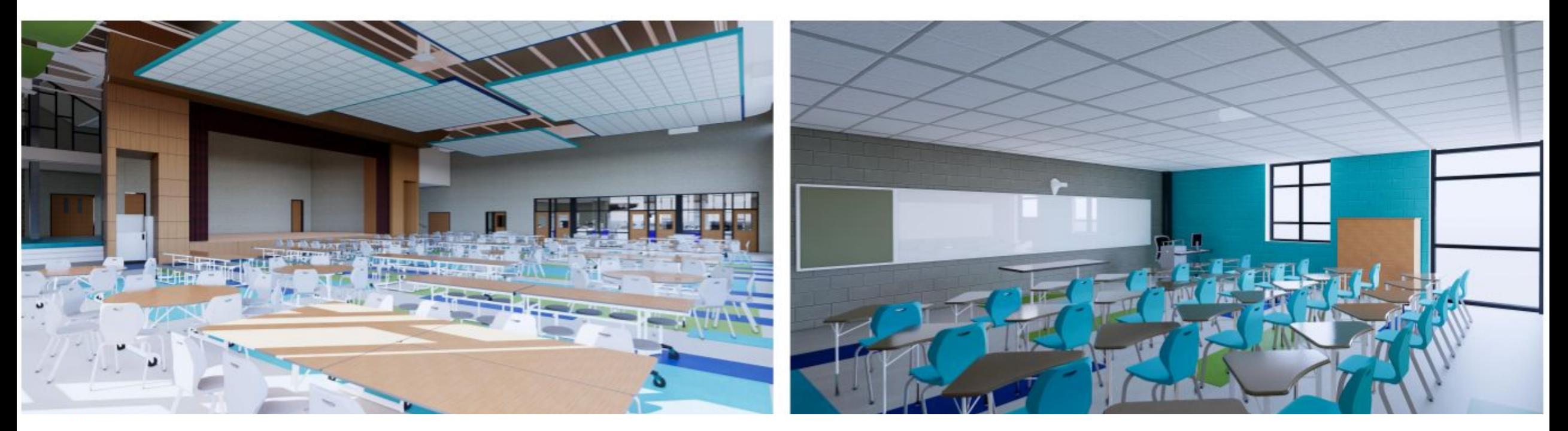

الفصول الدراسیة النموذجیة صالة الطعام

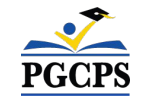

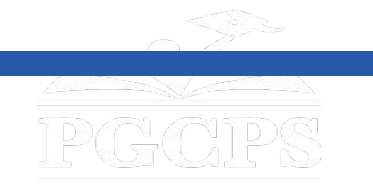

**نطاق المشروع**

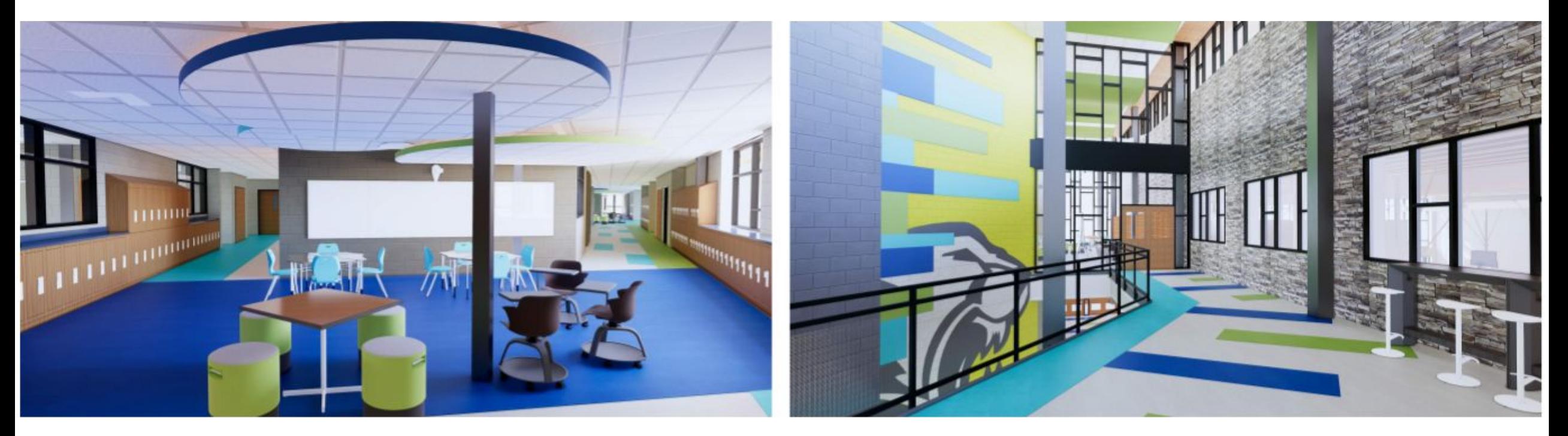

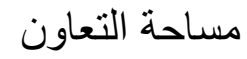

ممر الطابق الثاني مساحة التعاون

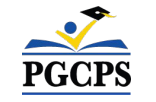

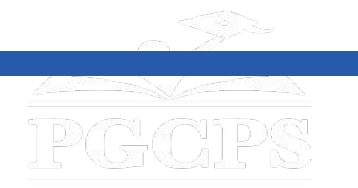

# المخطط الزمني للمشروع

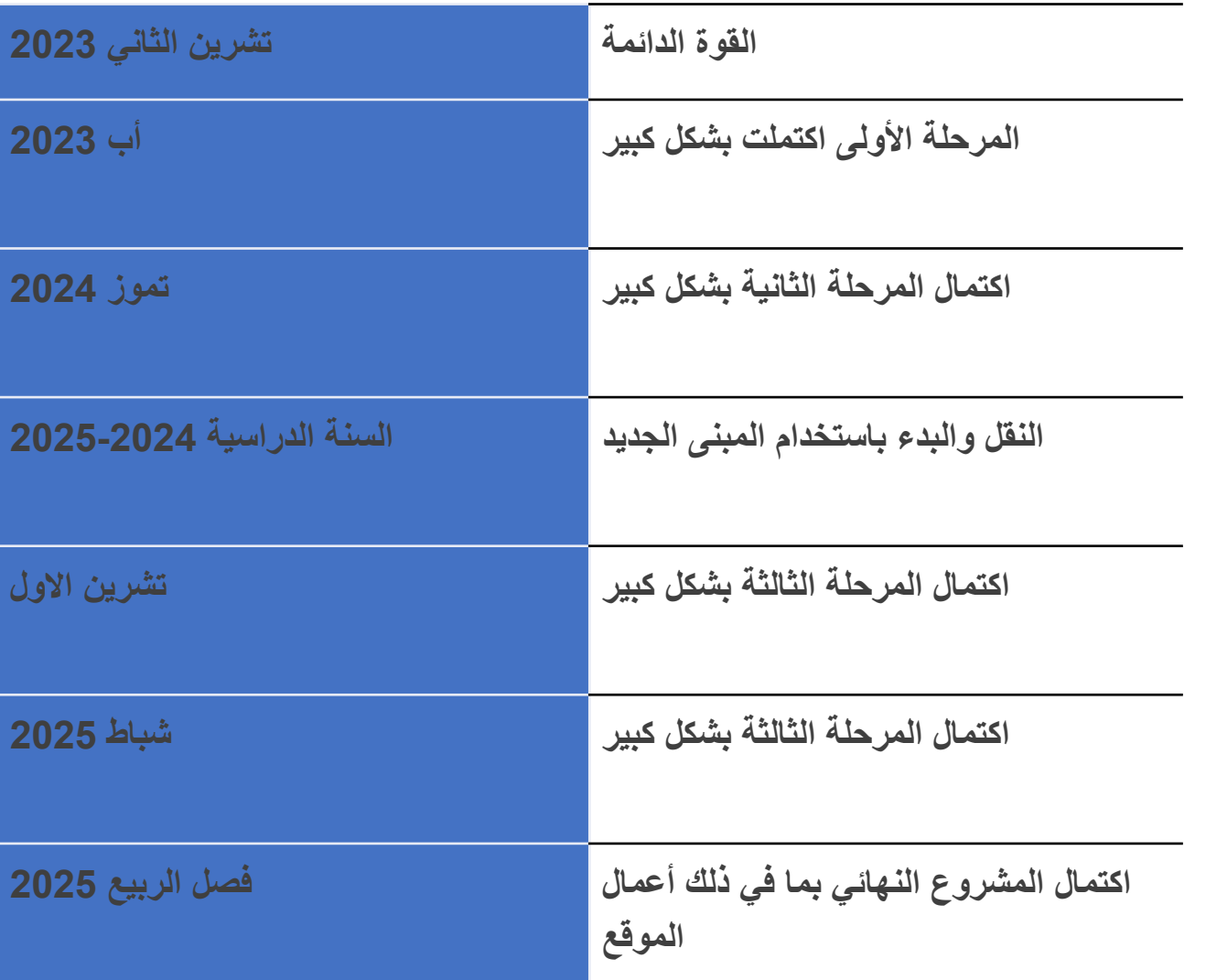

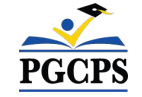

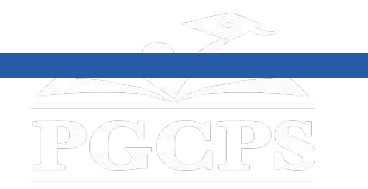

**نظرة عامة للبناء** 

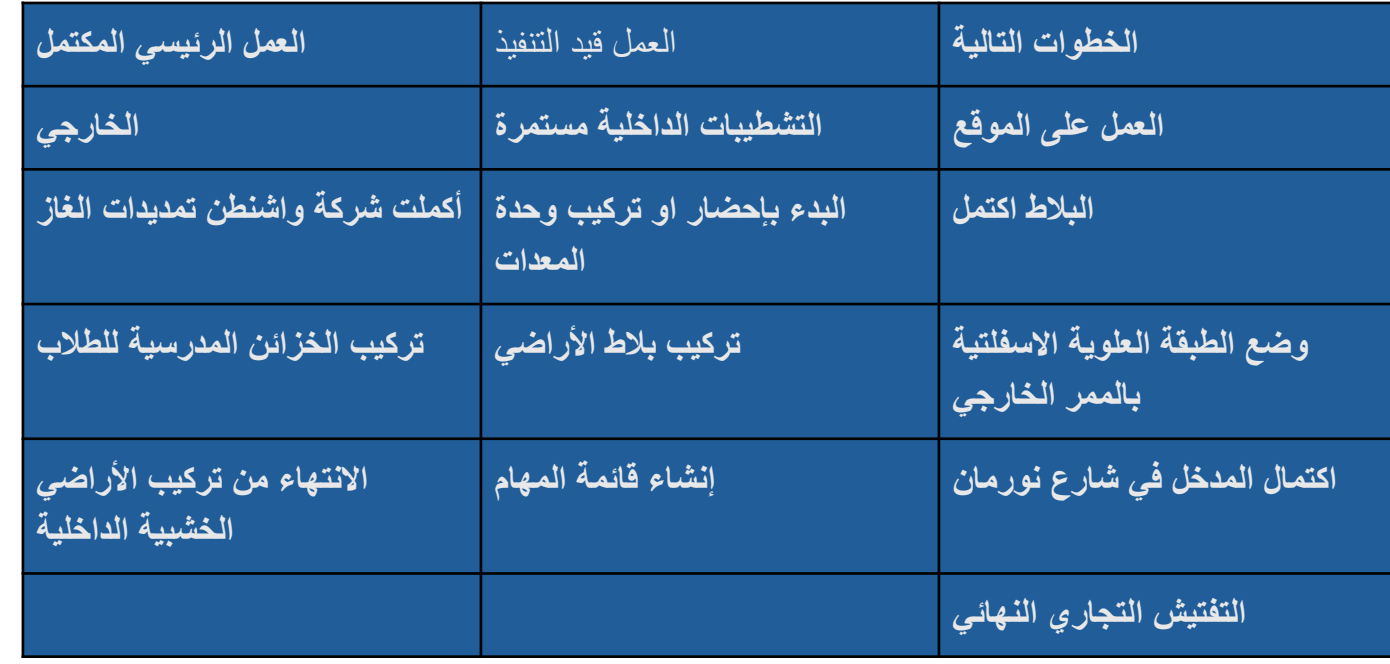

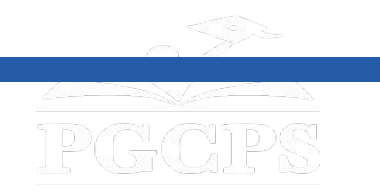

**نظرة عامة للبناء**

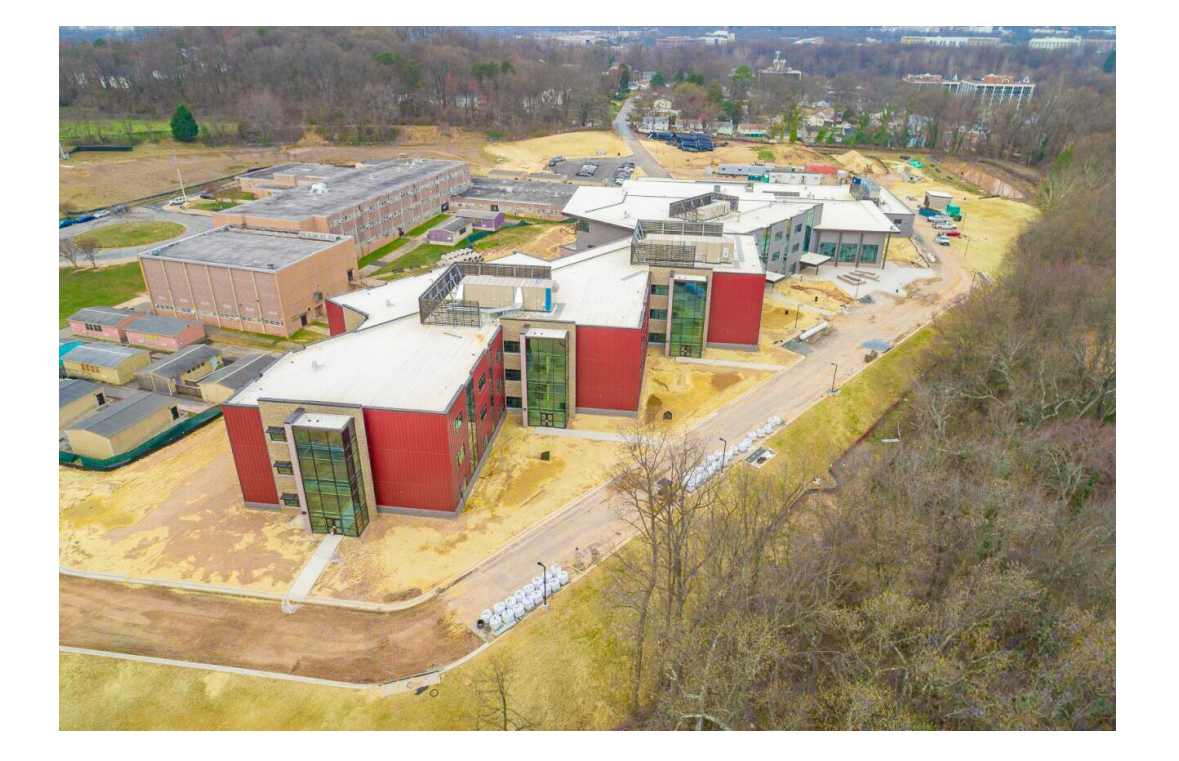

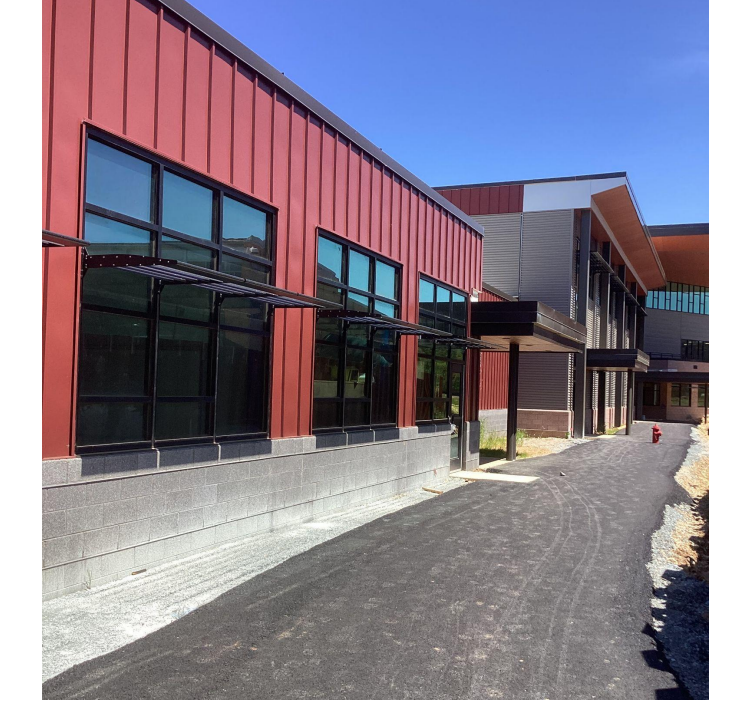

الممشى المؤقت لمدخل المدرسة

نظرة جویة للمنشأة الجدیدة

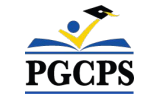

PGCPS

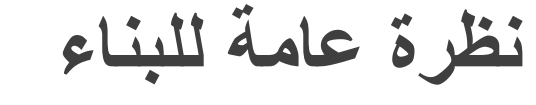

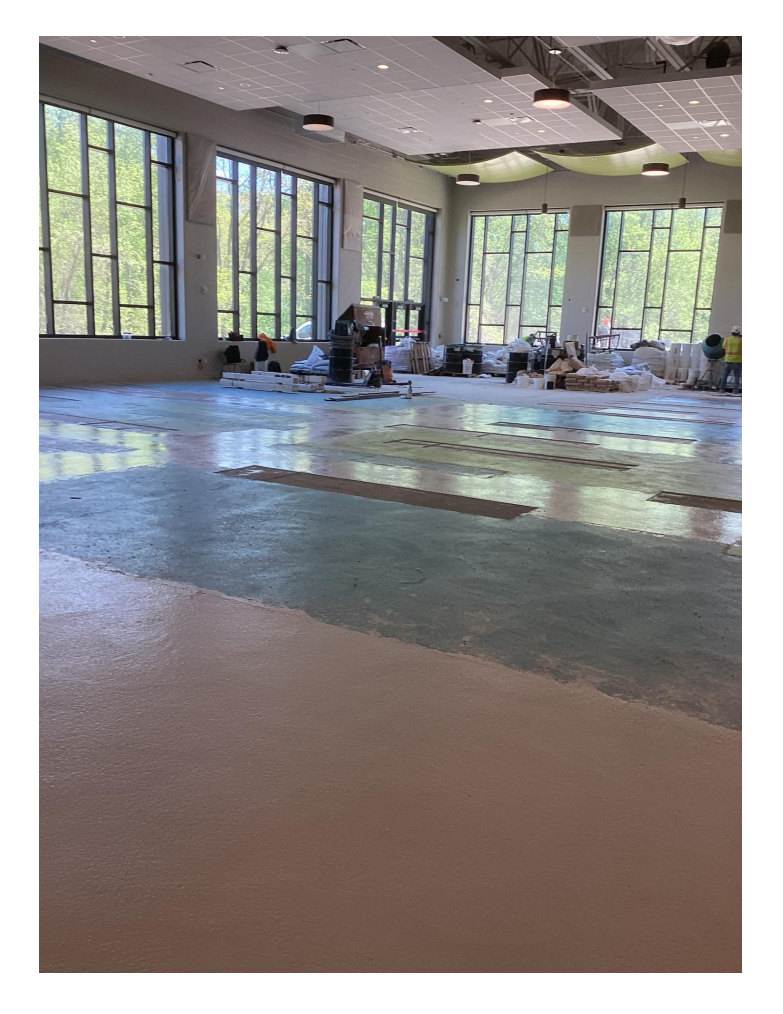

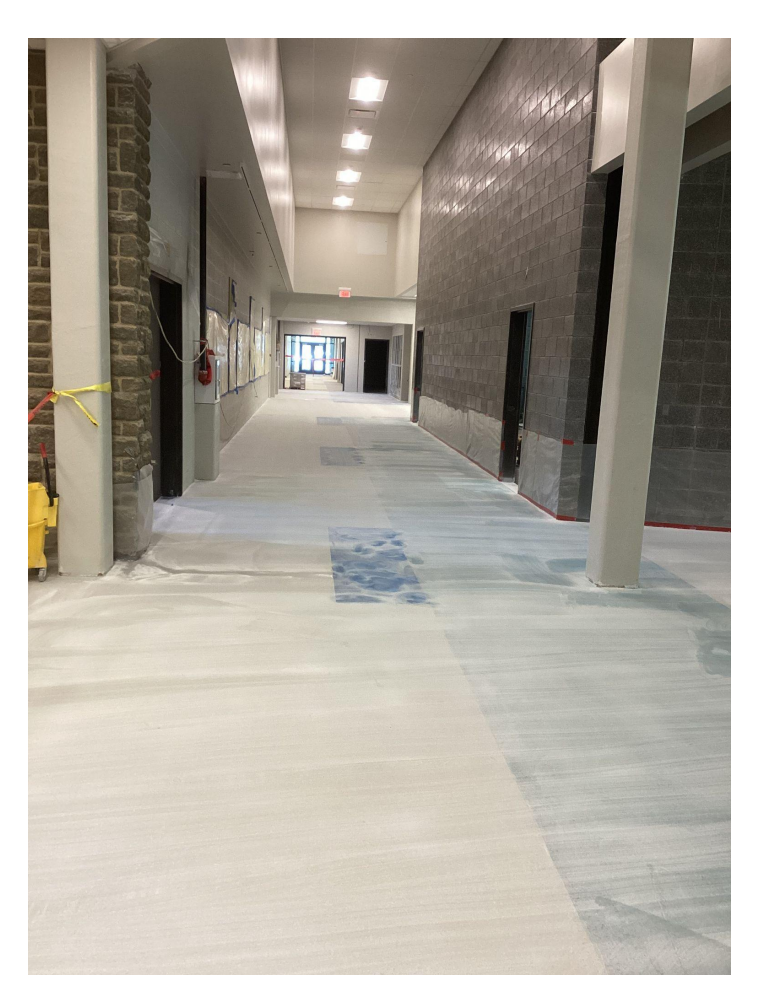

الاستمرار بتركیب البلاط بالممرات

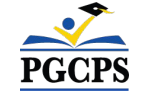

تركیب البلاط في صالة الطعام

PGCPS

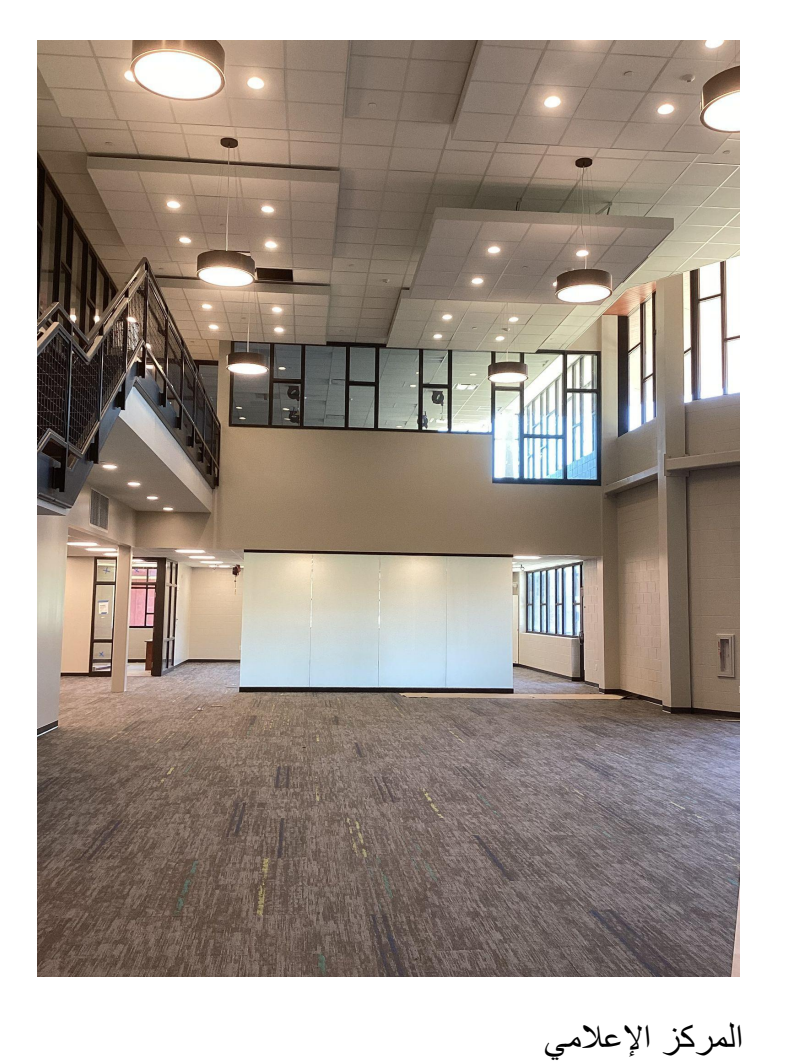

**نظرة عامة للبناء**

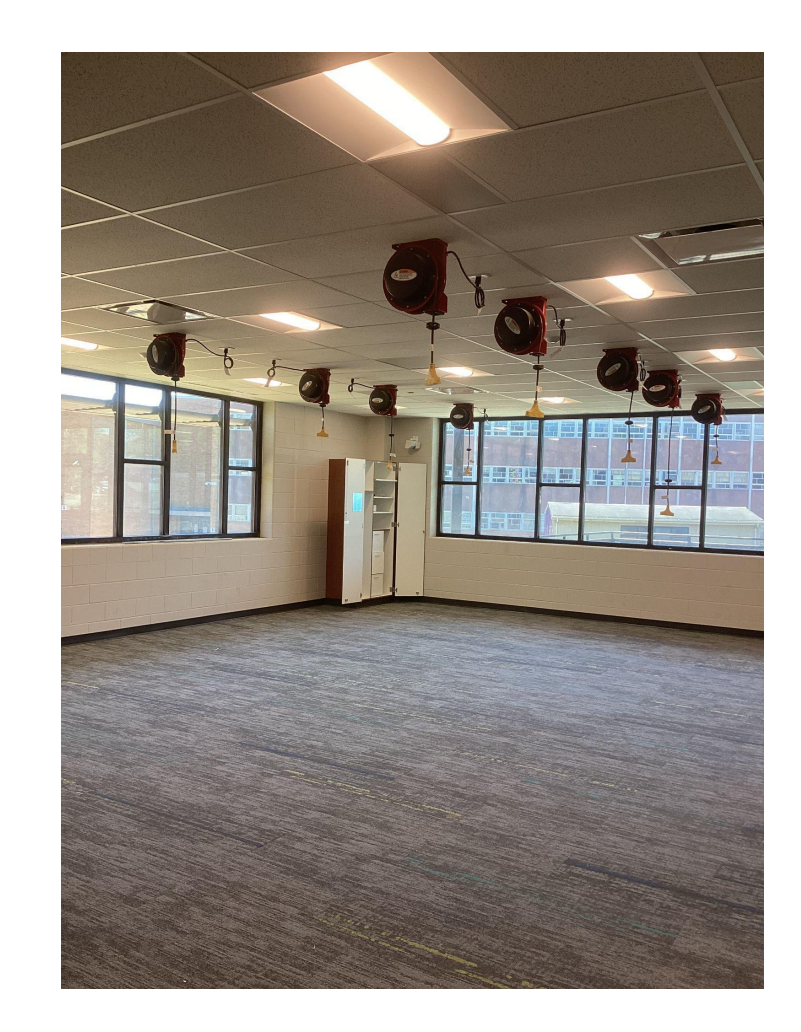

PGCPS

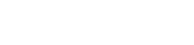

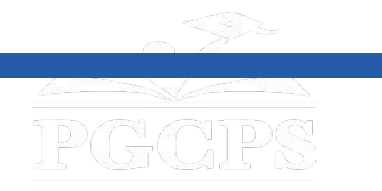

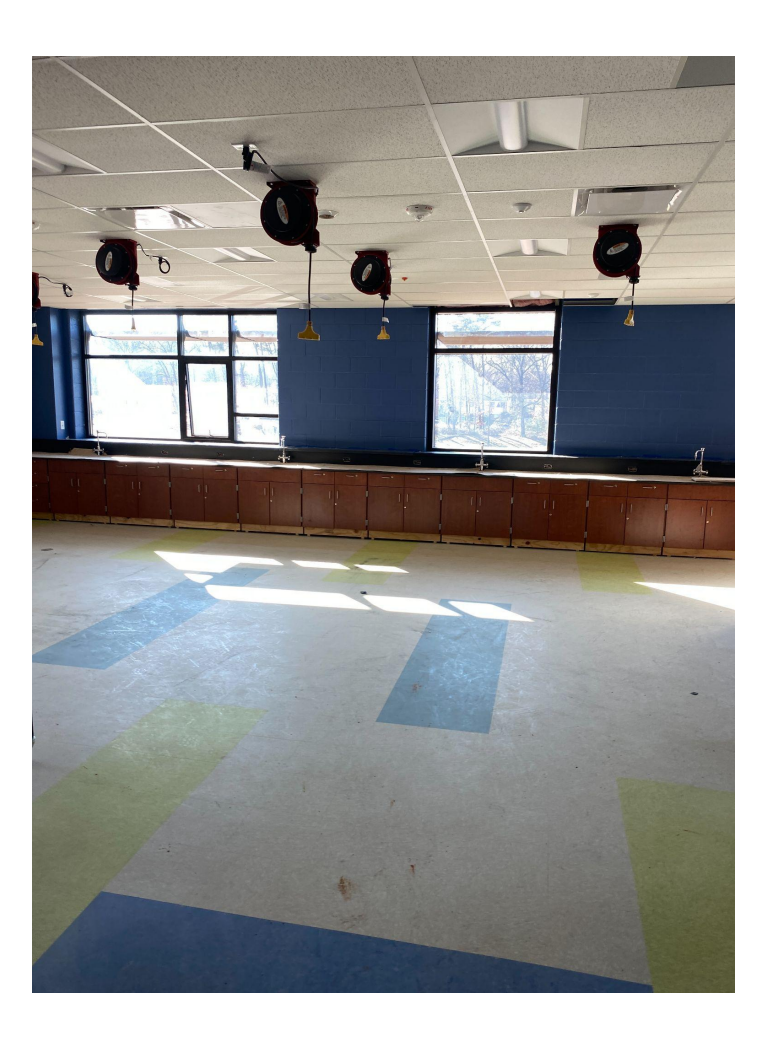

**نظرة عامة للبناء**

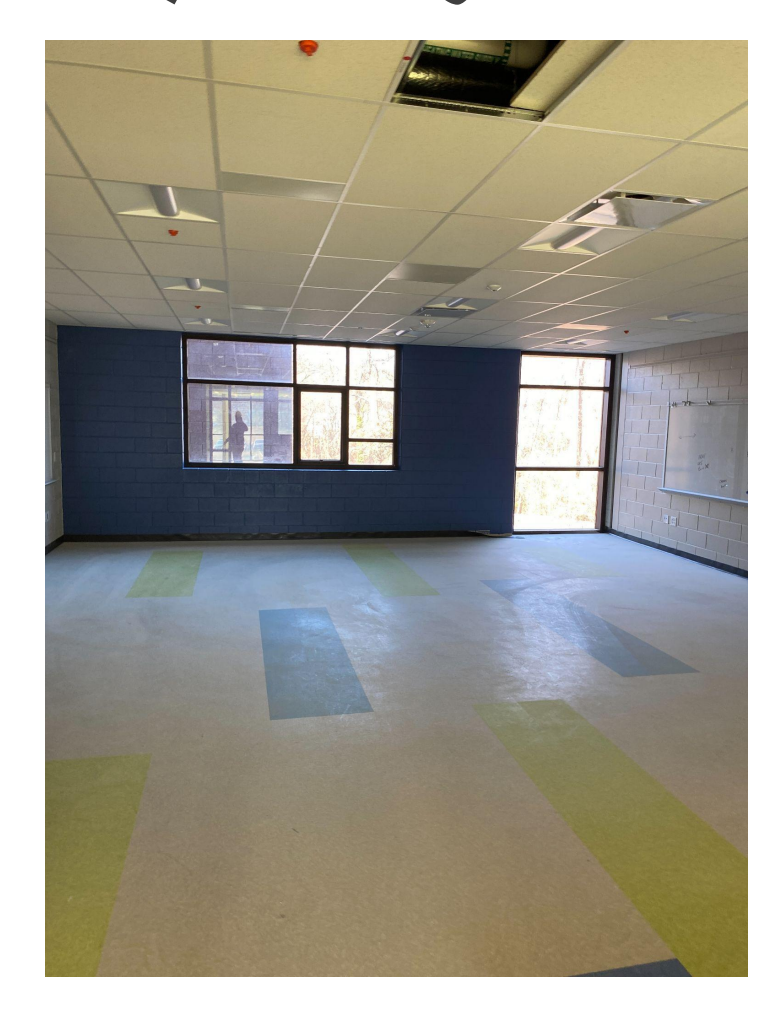

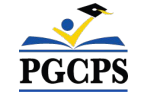

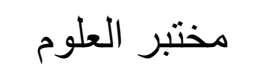

الفصول الدراسیة النموذجیة

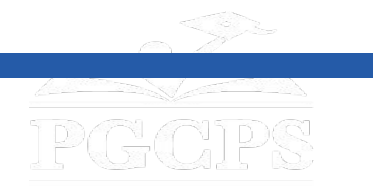

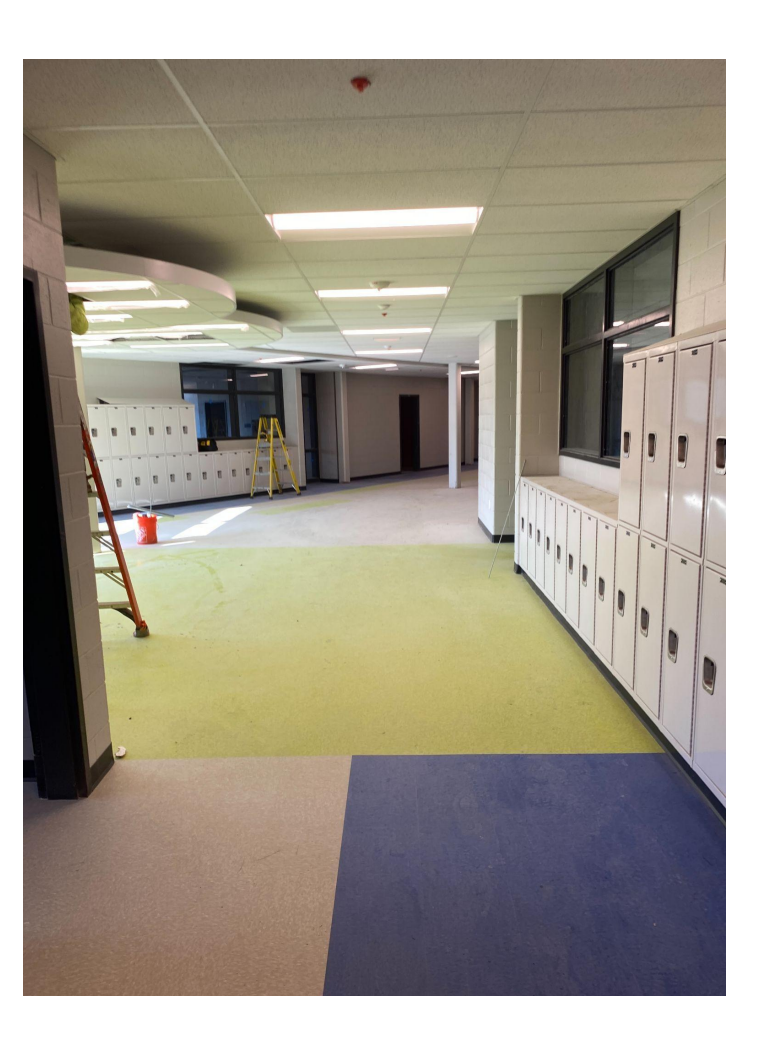

**نظرة عامة للبناء**

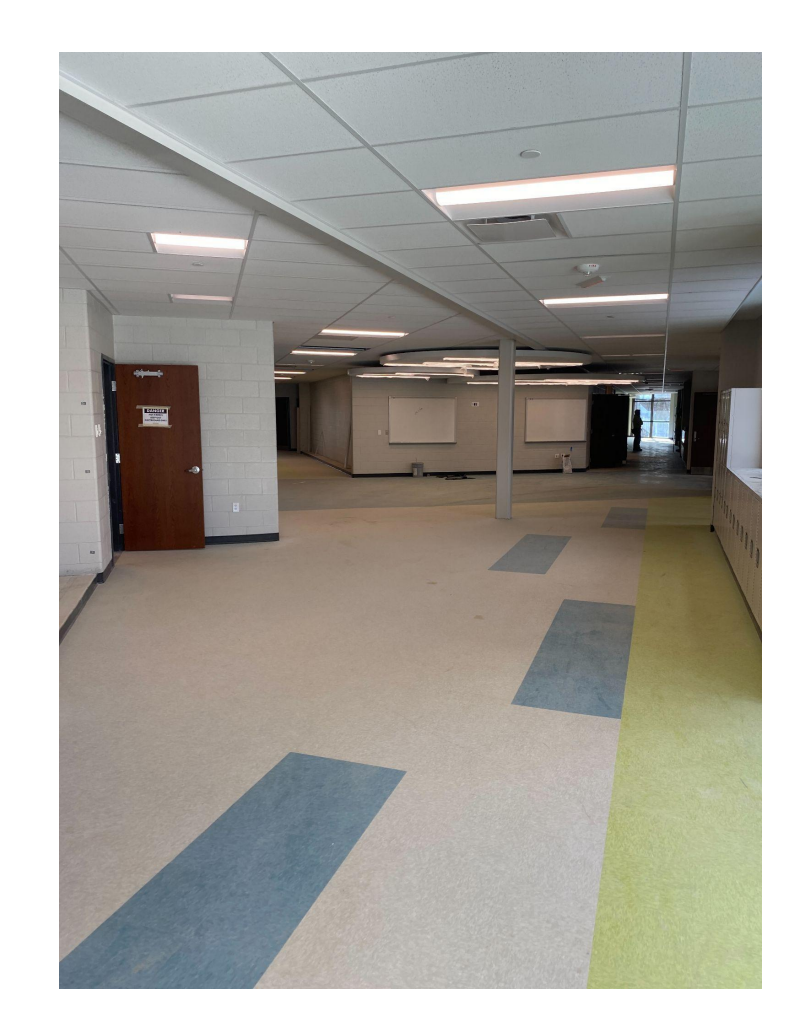

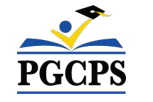

الممر ومساحة التعلم الممتد

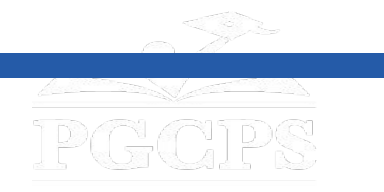

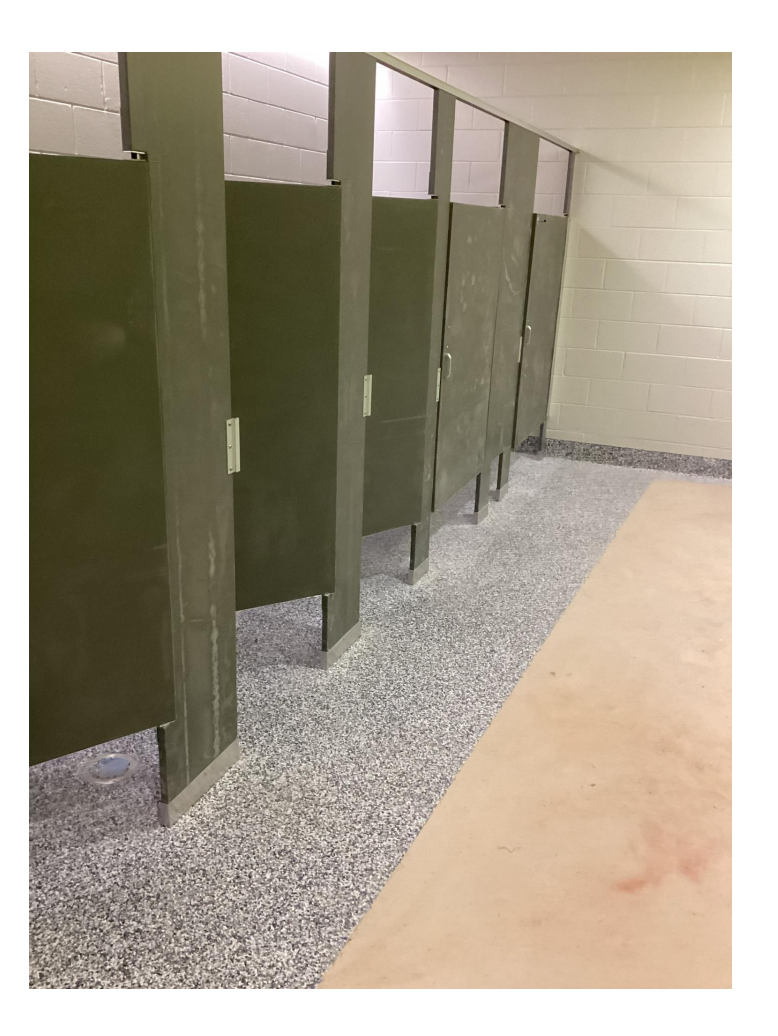

**نظرة عامة للبناء**

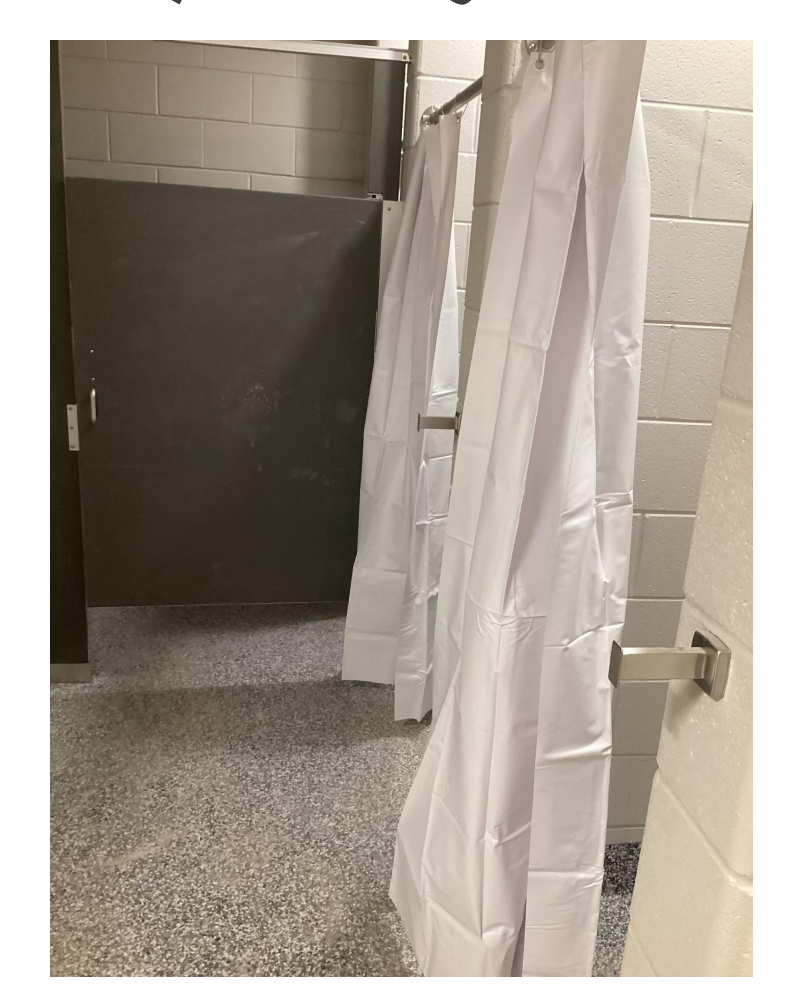

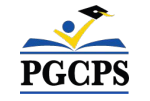

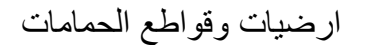

PGCPS

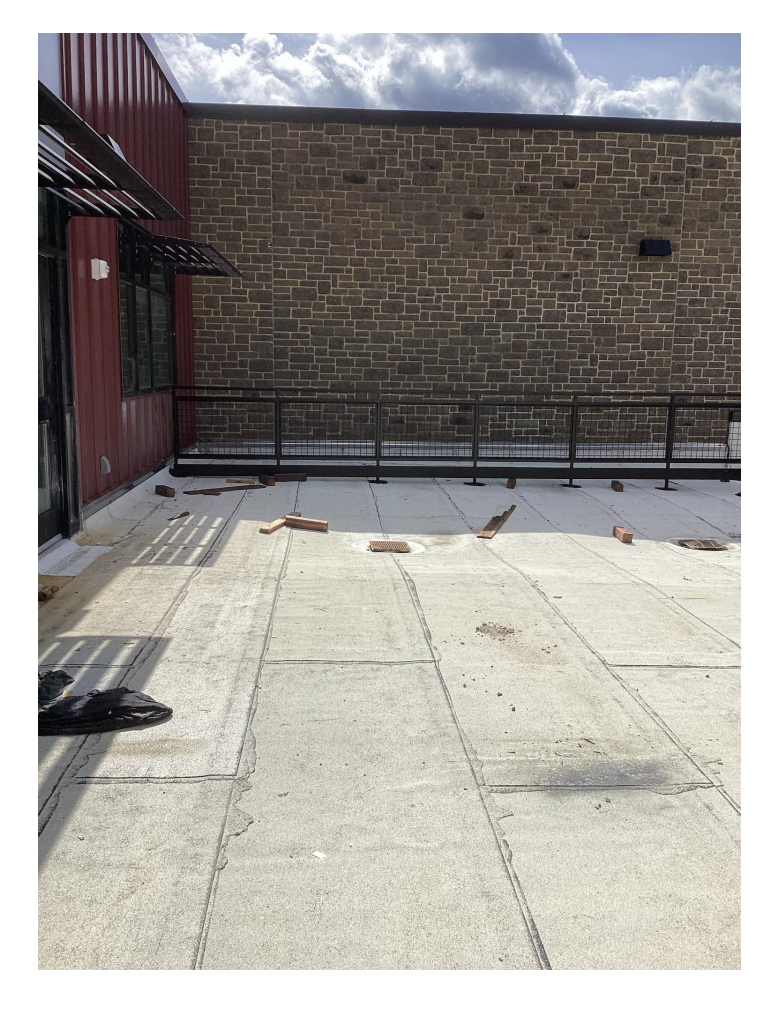

**نظرة عامة للبناء**

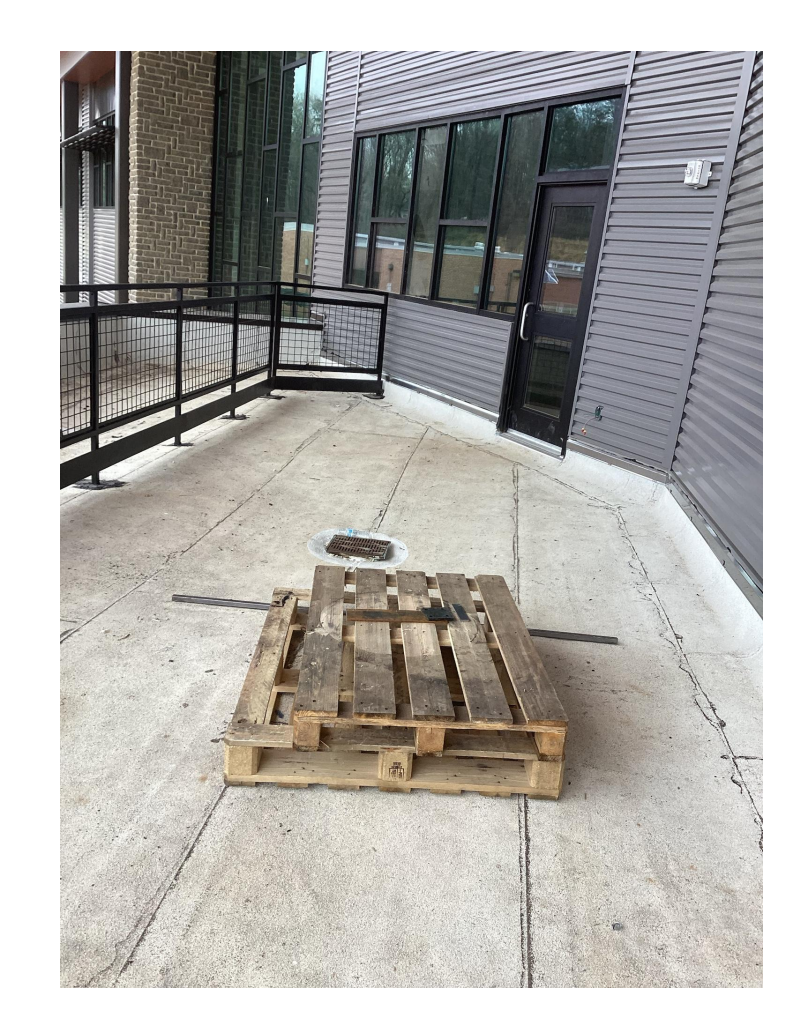

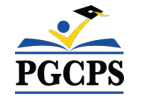

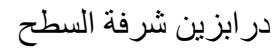

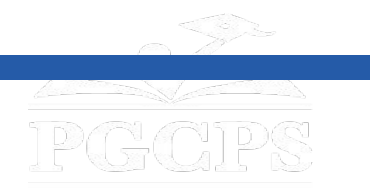

**أسئلة وإجابات**

# **یرجى كتابة أسئلتك/تعلیقاتك في منطقة الأسئلة والأجوبة في Zoom.**

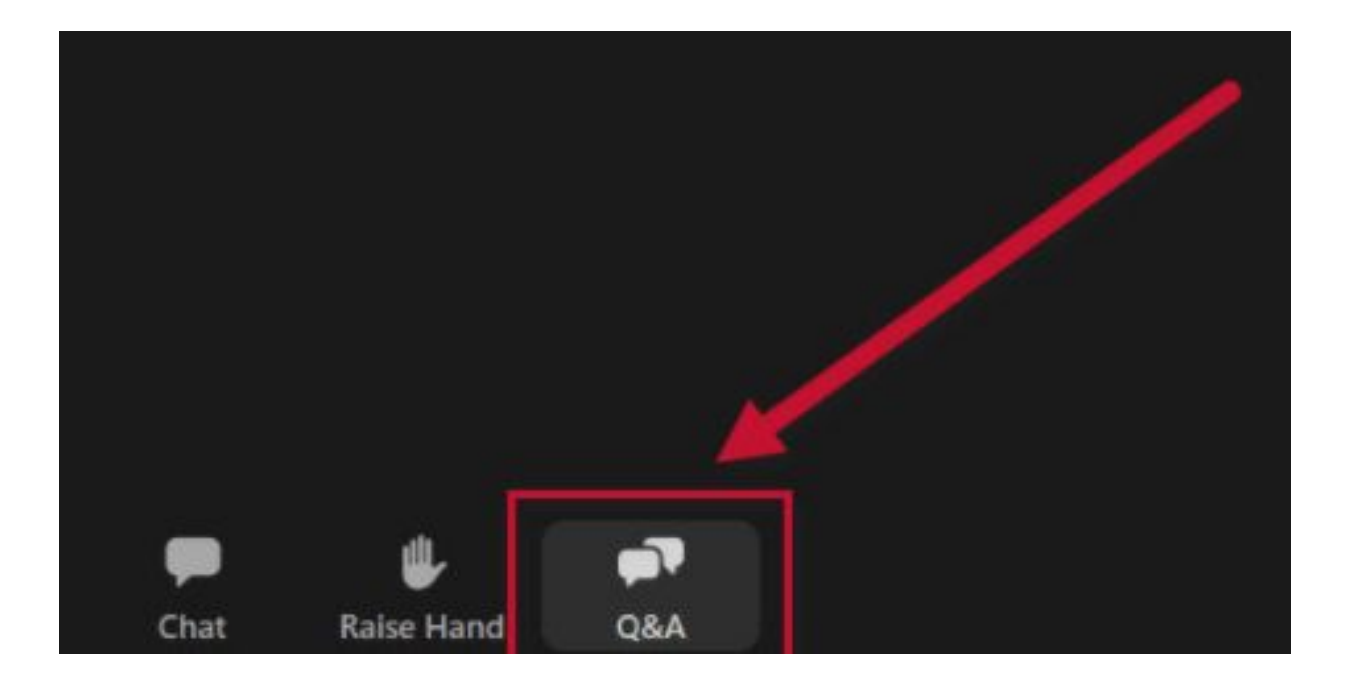

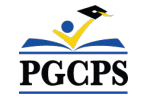

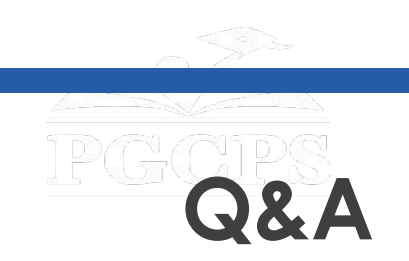

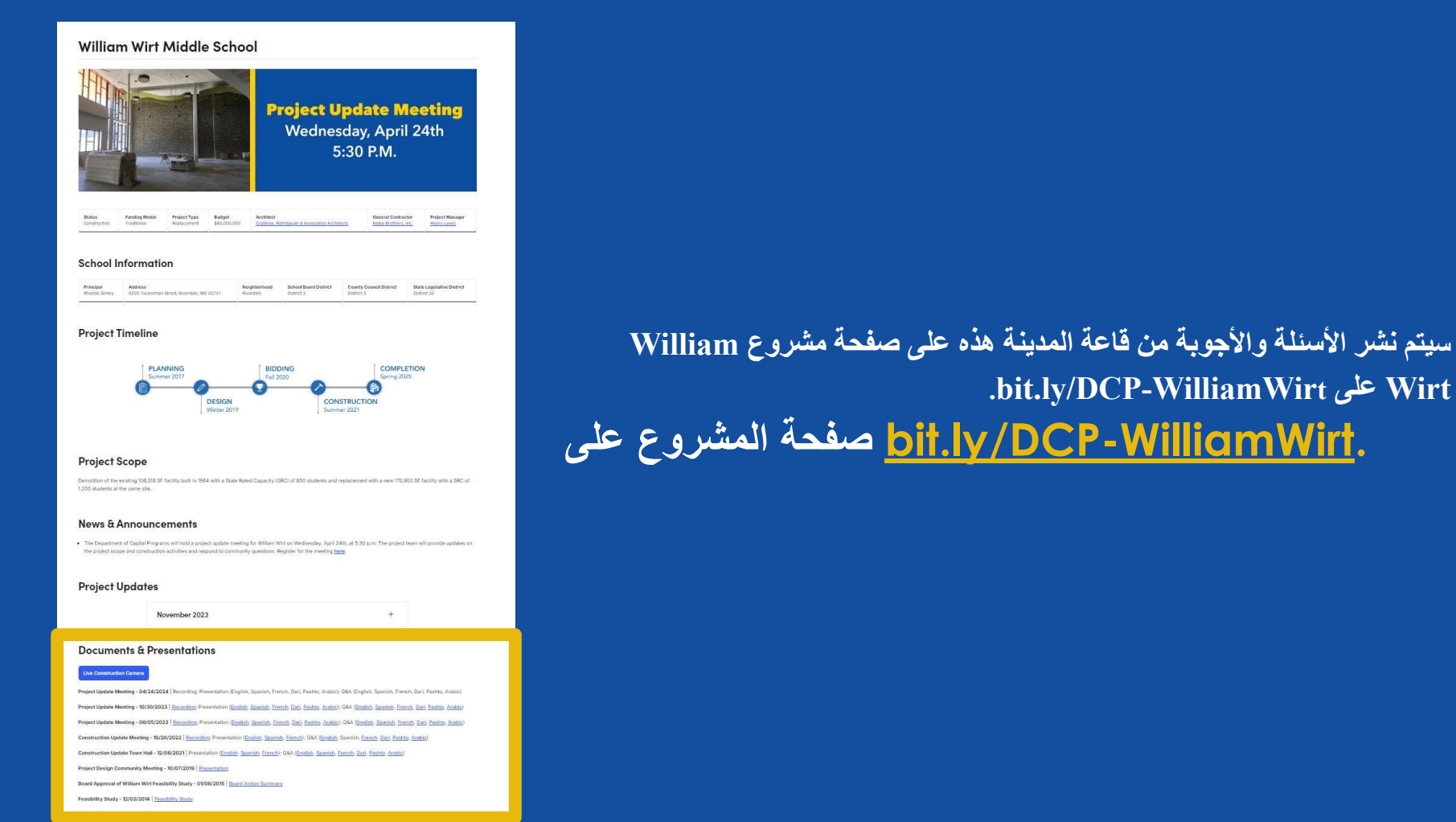

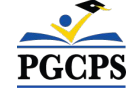

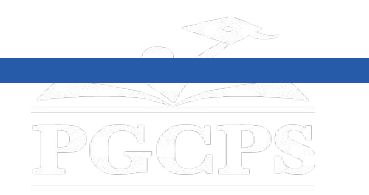

### شكرًا لكم!

لإرسال أسئلة إضافیة وعرض العرض التقدیمي لھذا الیوم، قم بزیارة صفحة المشروع على الویب على **[WilliamWirt-DCP/ly.bit](http://bit.ly/DCP-WilliamWirt)** أو أرسلھا بالبرید . **.capital.programs@pgcps.org** إلى الإلكتروني

لتلقي أخبار وتحدیثات الدائرة، انضم إلى القائمة البریدیة على **[Mailing-DCP/ly.bit](http://bit.ly/DCP-Mailing)** أو قم بمسح رمز الاستجابة السریعة أدناه.

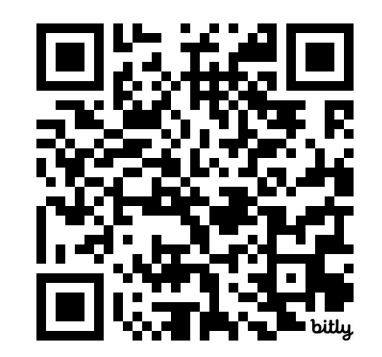

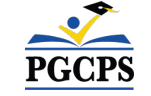